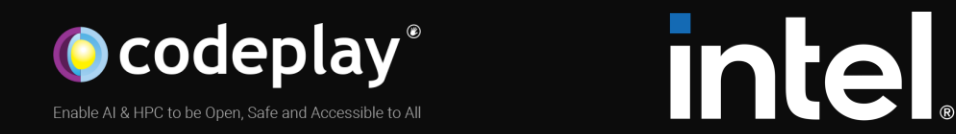

#### Leveraging MLIR for Better SYCL Compilation

Víctor Pérez, Ettore Tiotto, Whitney Tsang, Lukas Sommer, Victor Lomüller Codeplay Software & Intel

EuroLLVM 2023 -  $11<sup>th</sup>$  of May

# What is SYCL?

- An open standard heterogenous programming API introduced by Khronos
- Provides single-source programming model for accelerator processors
- Using ISO standard C++ code
- Allow accessing both high-level and low-level code
- Multiple implementations
	- ComputeCPP
	- DPC++
	- hipSYCL

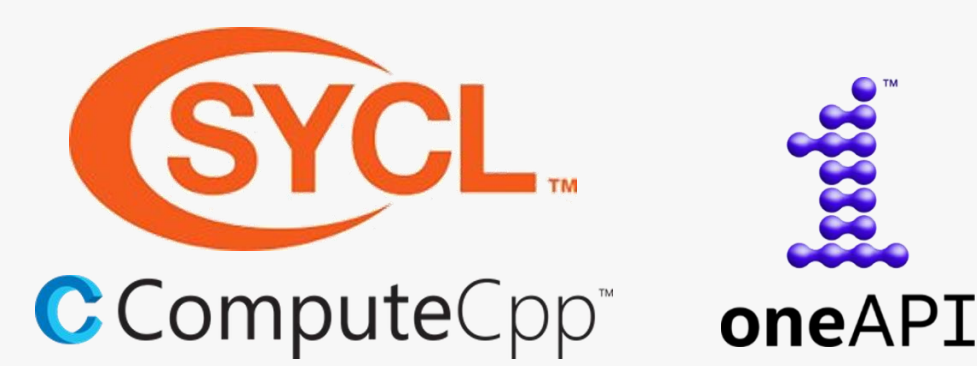

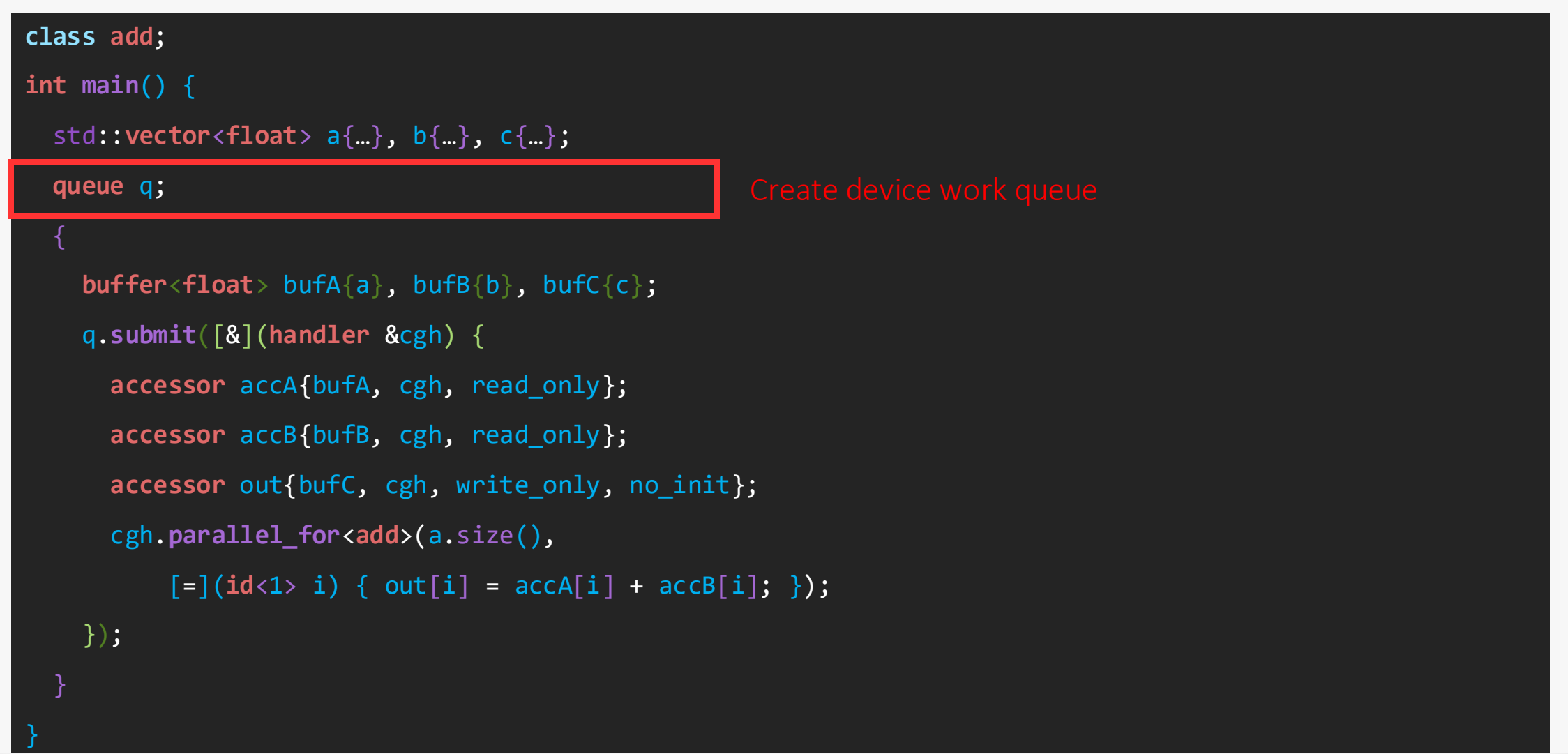

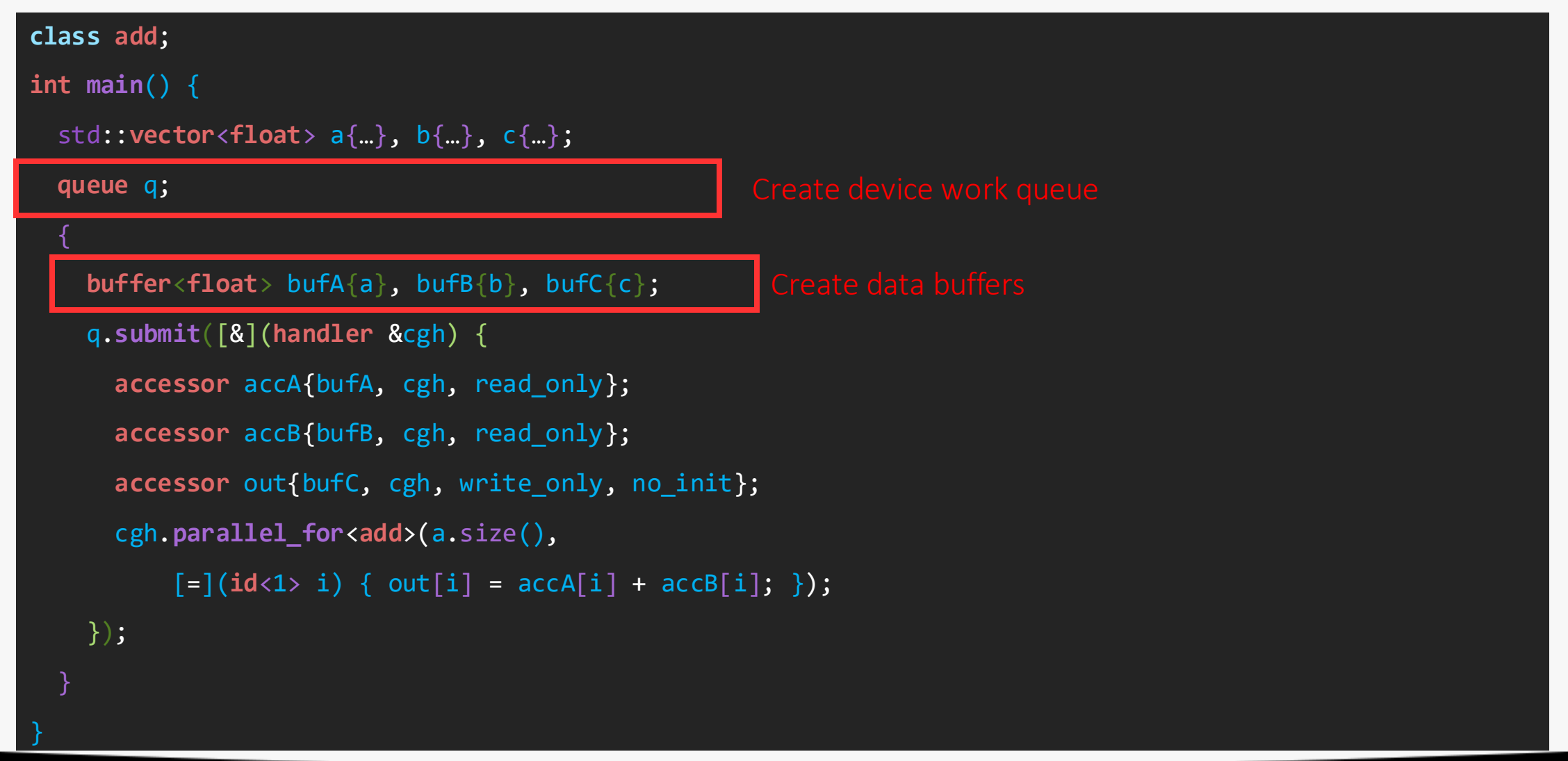

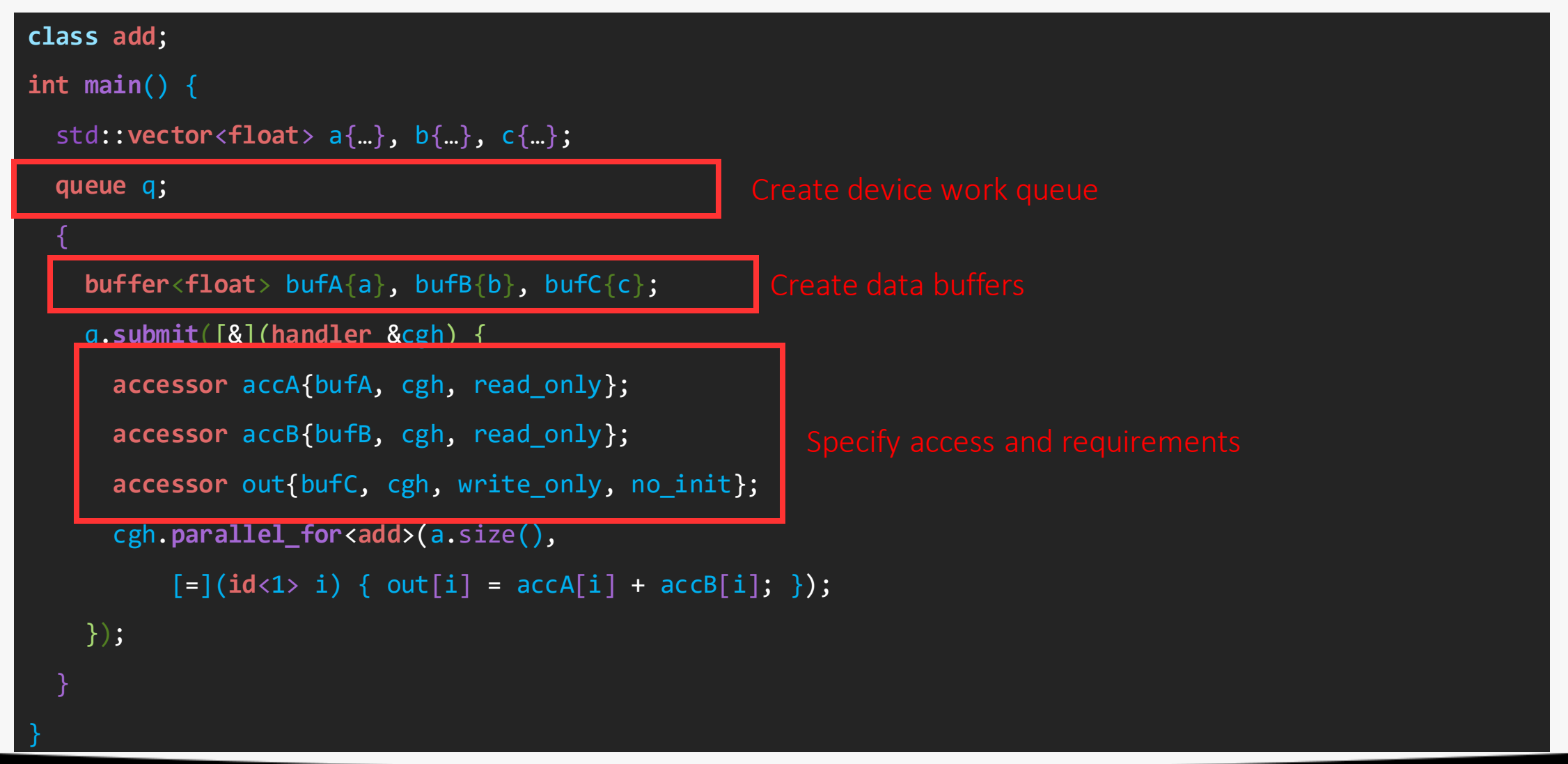

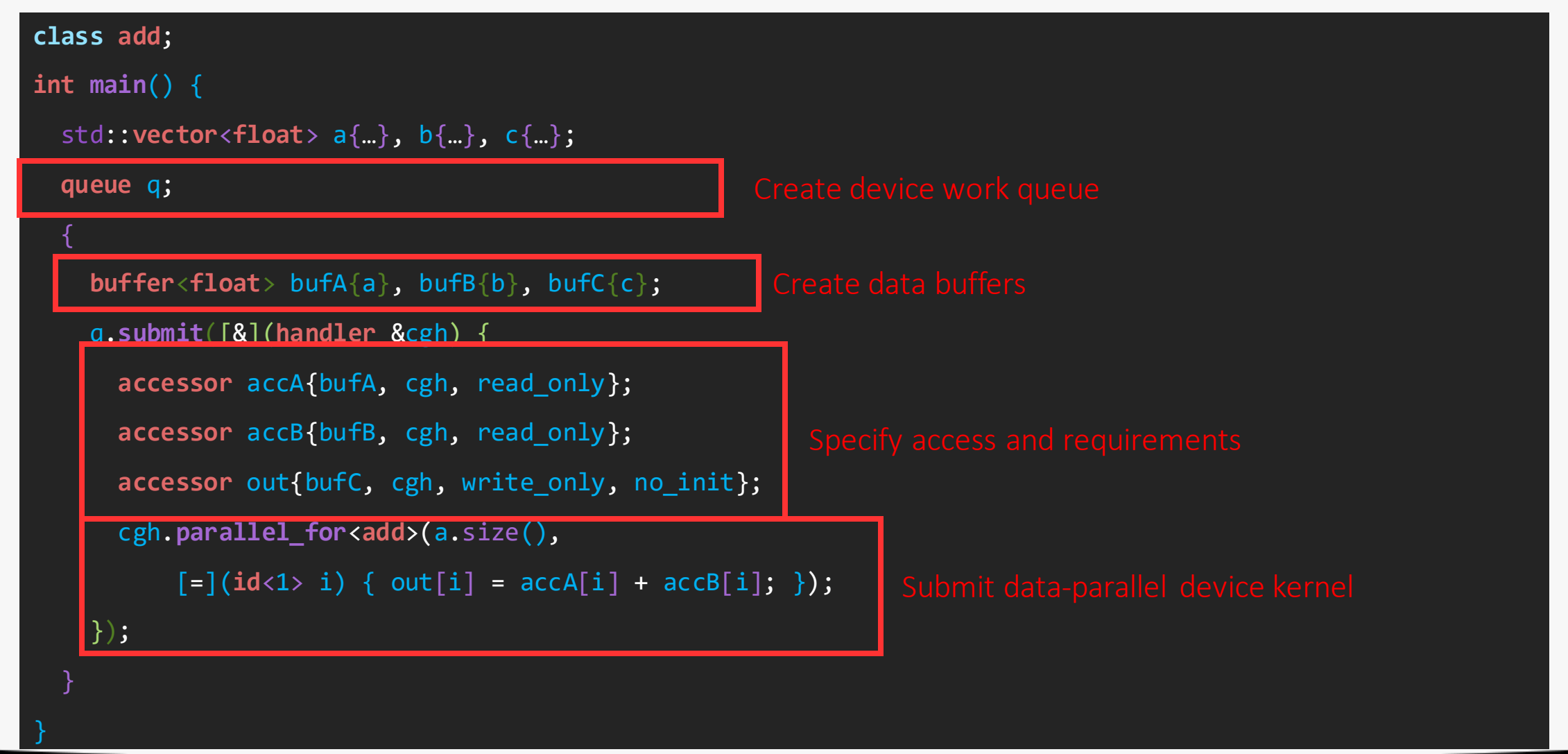

# SYCL-MLIR Project Overview

- Aim: Better optimizations for SYCL compilers
	- Better optimization for device code
	- Optimization across the border between host and device code
- LLVM IR just not enough
	- Too low-level for some advanced optimizations
	- Currently no way of representing host and device code in one module
- MLIR better suited
	- Benefit from higher-level abstractions and gradual lowering
	- Ability to nest device code inside host
- Build an MLIR-based SYCL compiler

# SYCL-MLIR – Current Status

- Based on DPC++
	- Currently, still two-pass compilation
- Use fork of Polygeist to handle  $C++$  -> MLIR
	- Many fixes
	- Device code filtering
- Defined SYCL dialect
	- Represent types and operations defined by SYCL specification

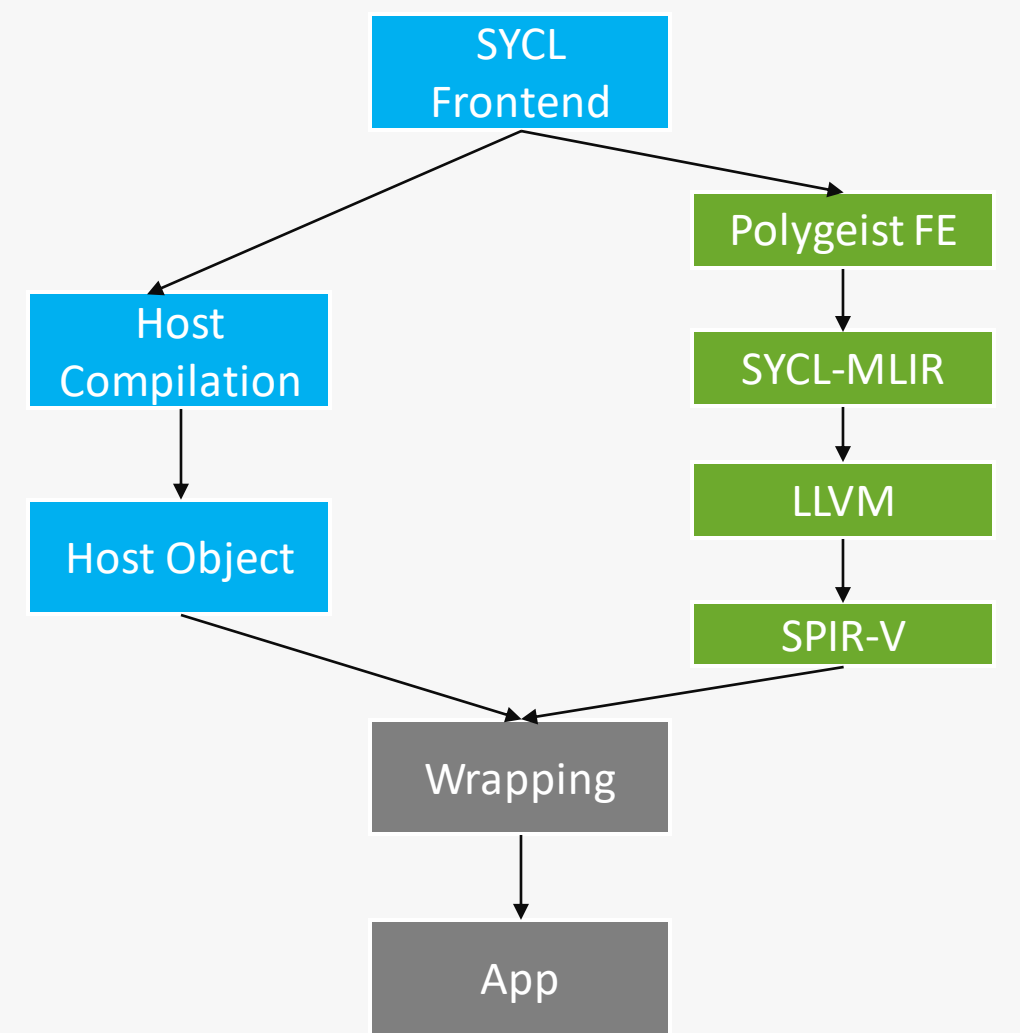

## SYCL-MLIR - Lowering Structure

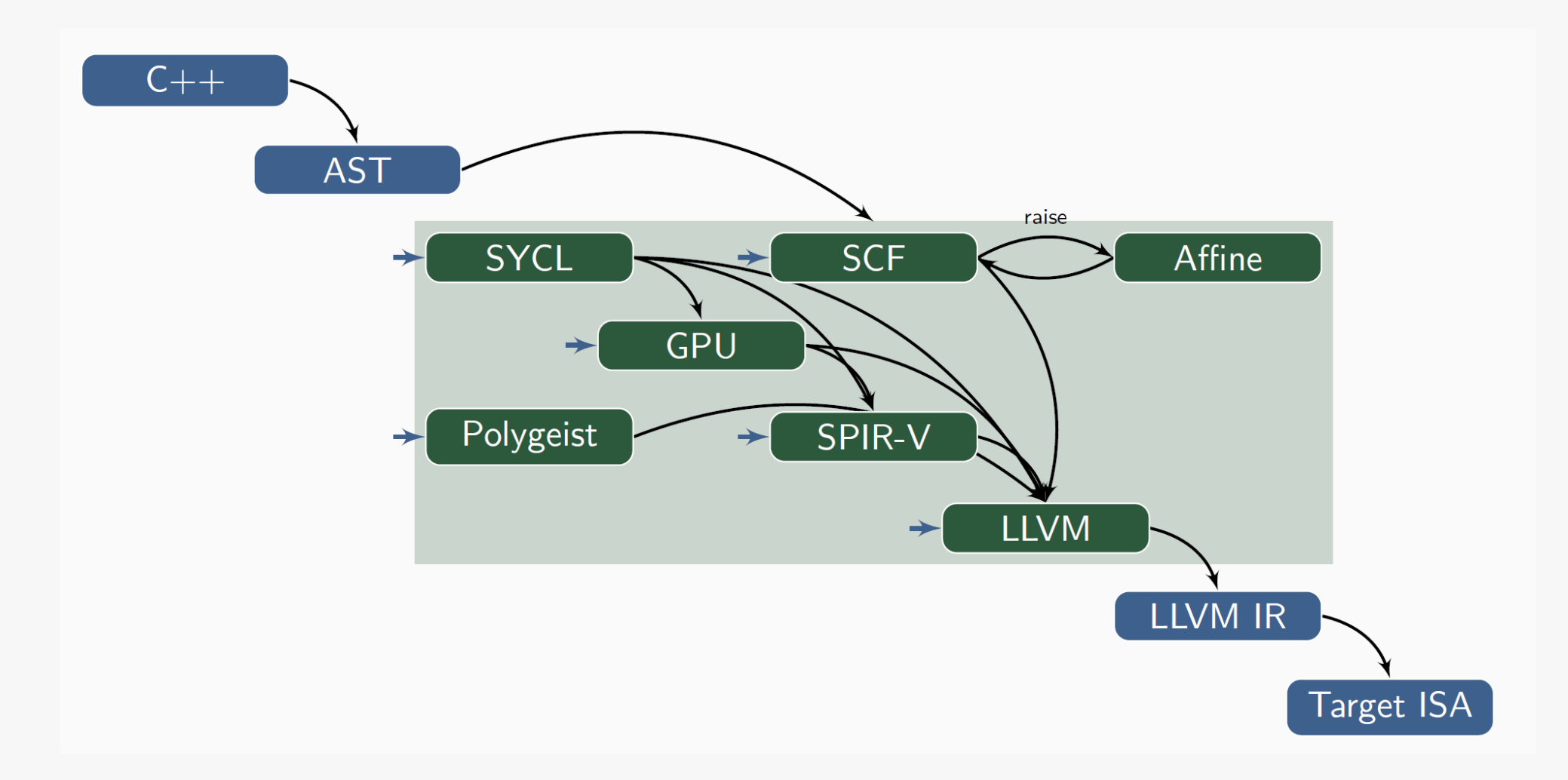

**Ocodeplay** intel.

## Optimization example

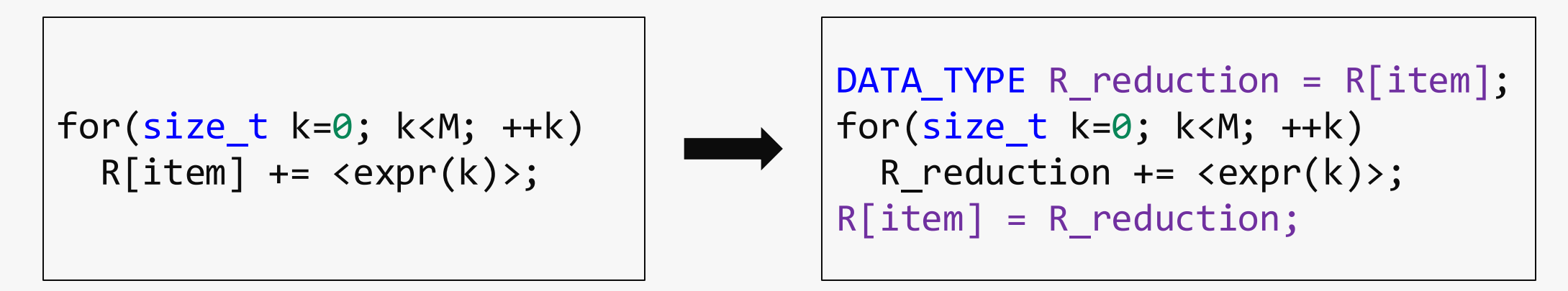

#### • Goal: replace uses of R[item] by a reduction variable

#### Optimization example: LLVM sees function calls DATA TYPE R reduction =  $R[item]$ ; for(size\_t k=0; k<M; ++k) for(size\_t k=0; k<M; ++k)  $R[\text{item}] += \text{expr}(k)$ ; R reduction  $+=$  <expr(k)>;

```
R[item] = R_{reduction};
```
call spir func void @ ZN4sycl3 V12idILi1EEC2ILi1ELb1EEERNSt9enable ifIXeqT Li1EEKNS0 4itemILi1EXT0 EEEE4typeE(%"class.sycl:: V1::id" addrspace(4)\* noundef align 8 dereferenceable or null(8) %agg.tmp3.ascast, %"class.sycl:: V1::item" addrspace(4)\* noundef align 8 dereferenceable(24) %item.ascast) #11 %agg.tmp3.ascast.ascast = addrspacecast %"class.sycl:: V1::id" addrspace(4)\* %agg.tmp3.ascast to %"class.sycl:: V1::id"\* %call4 = call spir func noundef align 4 dereferenceable(4) i32 addrspace(4)\* @\_ZNK4sycl3\_V18accessorIiLi1ELNS0\_6access4modeE1026ELNS2\_6targetE2014ELNS2\_11placeholderE0ENS0\_3ext6oneapi22accessor \_property\_listIJEEEEixILi1EvEERiNS0\_2idILi1EEE(%"class.sycl::\_V1::accessor" addrspace(4)\* noundef align 8 dereferenceable\_or\_null(32) %R2, %"class.sycl::\_V1::id"\* noundef byval(%"class.sycl::\_V1::id") align 8 %agg.tmp3.ascast.ascast) #11

# Optimization example: SYCL-MLIR encodes semantic

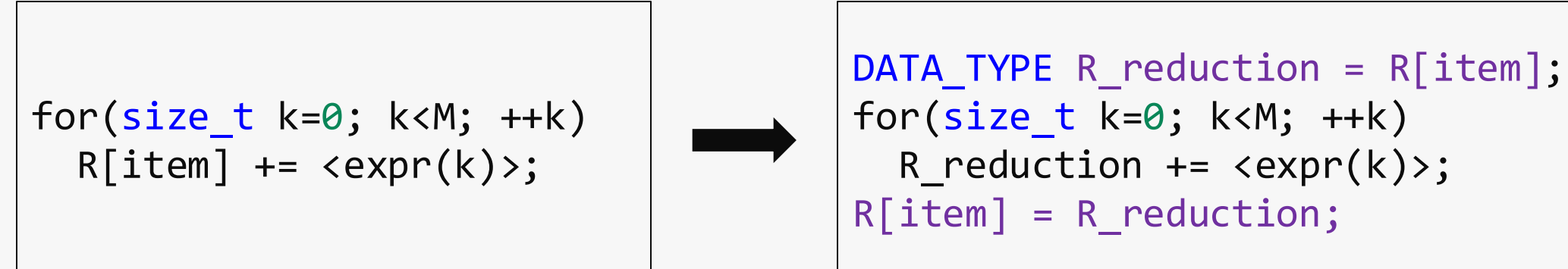

```
sycl.constructor @id(%id, %item)
%R_item_ptr = sycl.accessor.subscript %accessor[%id]
%R_item = affine.load %R_item_ptr[0] : memref<?xf32, 4>
% 80 = \text{arith.addf } %R_item, <expr(k)> : f32
affine.store %0, %R item ptr[0] : memref<?xf32, 4>
```
### If you want to know more - come see our poster!

Notices & Disclaimers Performance varies by use, configuration and other factors.

Performance results are based on testing as of dates shown in configurations and may not reflect all publicly available updates. See backup for configuration details. No product or component can be absolutely secure.

Your costs and results may vary.

Intel technologies may require enabled hardware, software or service activation.

© Codeplay Software Ltd.. Codeplay, Intel, the Intel logo, and other Intel marks are trademarks of Intel Corporation or its subsidiaries. Other names and brands may be claimed as the property of others.

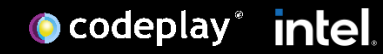